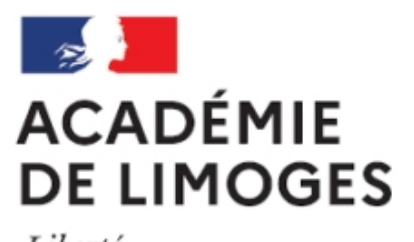

Liberté Égalité Fraternité

## **Ouvrir un fichier son en accédant à une page**

- TICE, audio, vidéo, presse - TICE - SPIP -

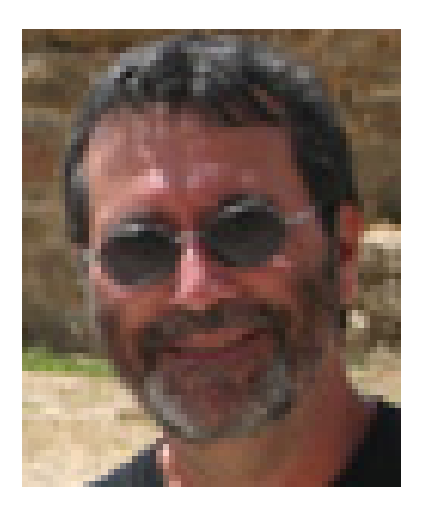

Date de mise en ligne : mardi 30 janvier 2007

**Copyright © SES Limoges - Tous droits réservés**

Insertion d'un fichier son avec déclenchement à l'ouverture de l'article :

**Présenation audio du rectorat.**